## **SIP Fehler 503 "service unavailable"** 04/16/2021 21:48:43

# **FAQ Article Print**

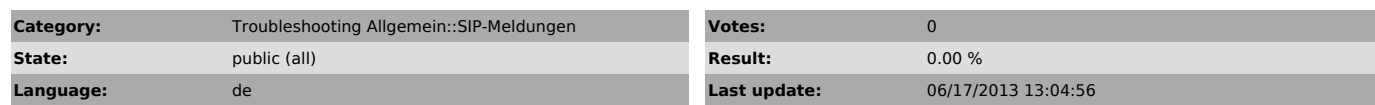

*Keywords*

SIP Fehler 503 service unavailable

#### *Symptom (public)*

Telefon kann sich nicht registrieren. Angezeigt wird der Fehler 503

#### *Problem (public)*

- Der Endgerät-Account ist bereits an einem anderen Telefon angemeldet - DNS-Probleme

### *Solution (public)*

1. Doppelregistration

Ein Endgerät kann sich nur einmal gleichzeitig registrieren.

1.1. Eines der beiden Telefone ausschalten, so dass sich der Account immer nur einmal gleichzeitig registriert

1.2. Ein zweites Endgerät auf dem Benutzer aufschalten. Es ist möglich auf<br>einem Benutzer mehrere Endgeräteaccounts aufzuschalten. Der erste Account wird<br>dann auf dem Telefon A konfiguriert, der zweite Account auf dem Benu

2. DNS

2.1. Registrar und Proxy auflösen in IP-Adresse 212.55.198.132